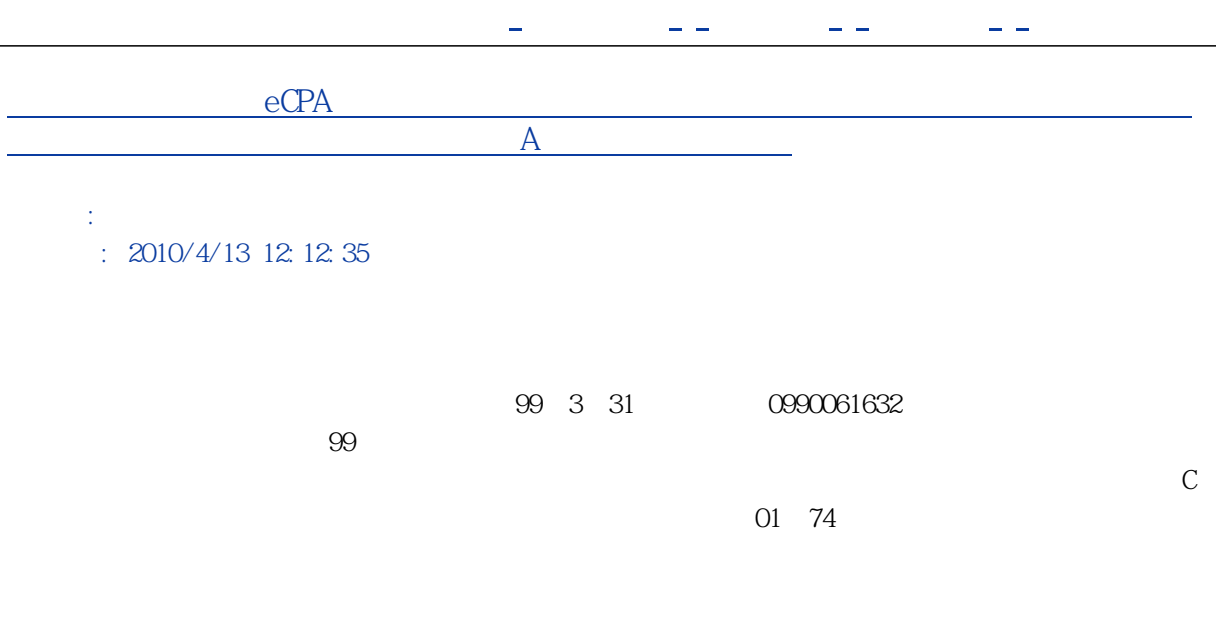

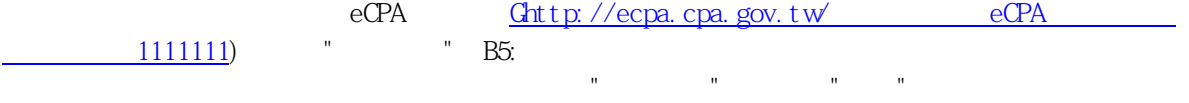

[後於4月30日前送人事](Ghttp://ecpa.cpa.gov.tw/�]�Ĥ@���n�JeCPA�b���������ҡA�K�X��1111111)處給與福利科

 $\overline{A}$